## **WebDAV client compatibility**

Tonido supports WebDAV protocol so WebDAV clients can view and manage files remotely by connecting to the Tonido URL.

WebDAV and TonidoDrive support are only available in **TonidoPro** or with the **TonidoPlug**.

For Windows, we recommend using TonidoDrive software to mount files and folders remotely.

## **Using WebDAV with Tonido login (admin)**

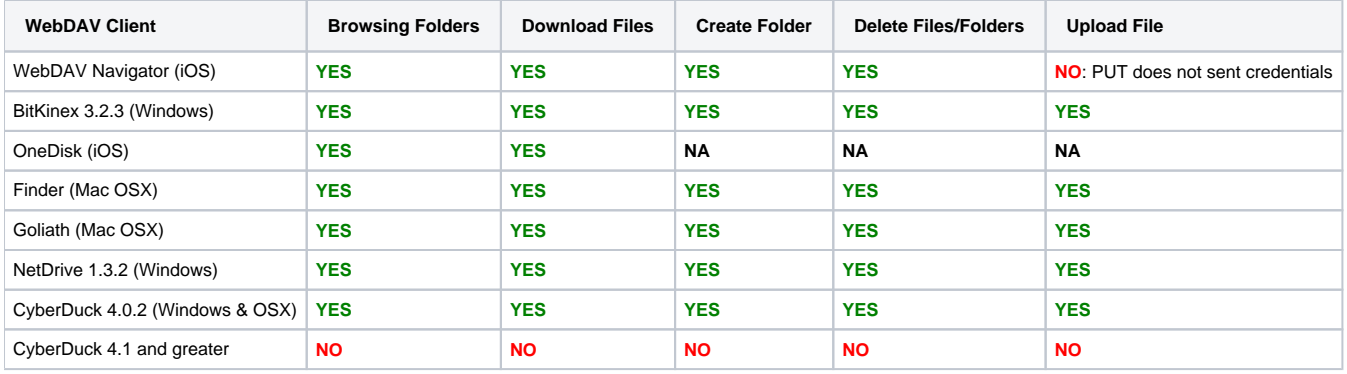

## **Using WebDAV with Tonido guest login**

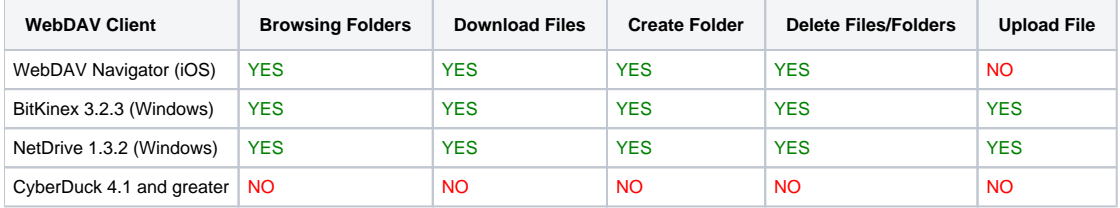